## 網路填表報名流程及注意事項

國立臺灣藝術大學網路招生系統是在全球資訊網**(WWW)**上操作的系統,考生使用瀏覽器進行網路填表 **(**建議使用中文版 **Internet Explorer**(**IE**)**7.0** 版以上,螢幕解析度 **1280×1024** 電腦,切勿使用平板電腦、 手機報名。**)** ,報名表件檔案為**"pdf"**檔案格式製作,檔案需以**"Acrobat Reader"**程式開啟,**"Acrobat Reader"**係 **Adobe** 公司之產品,該公司網址為 http://www.chinese-t.adobe.com。

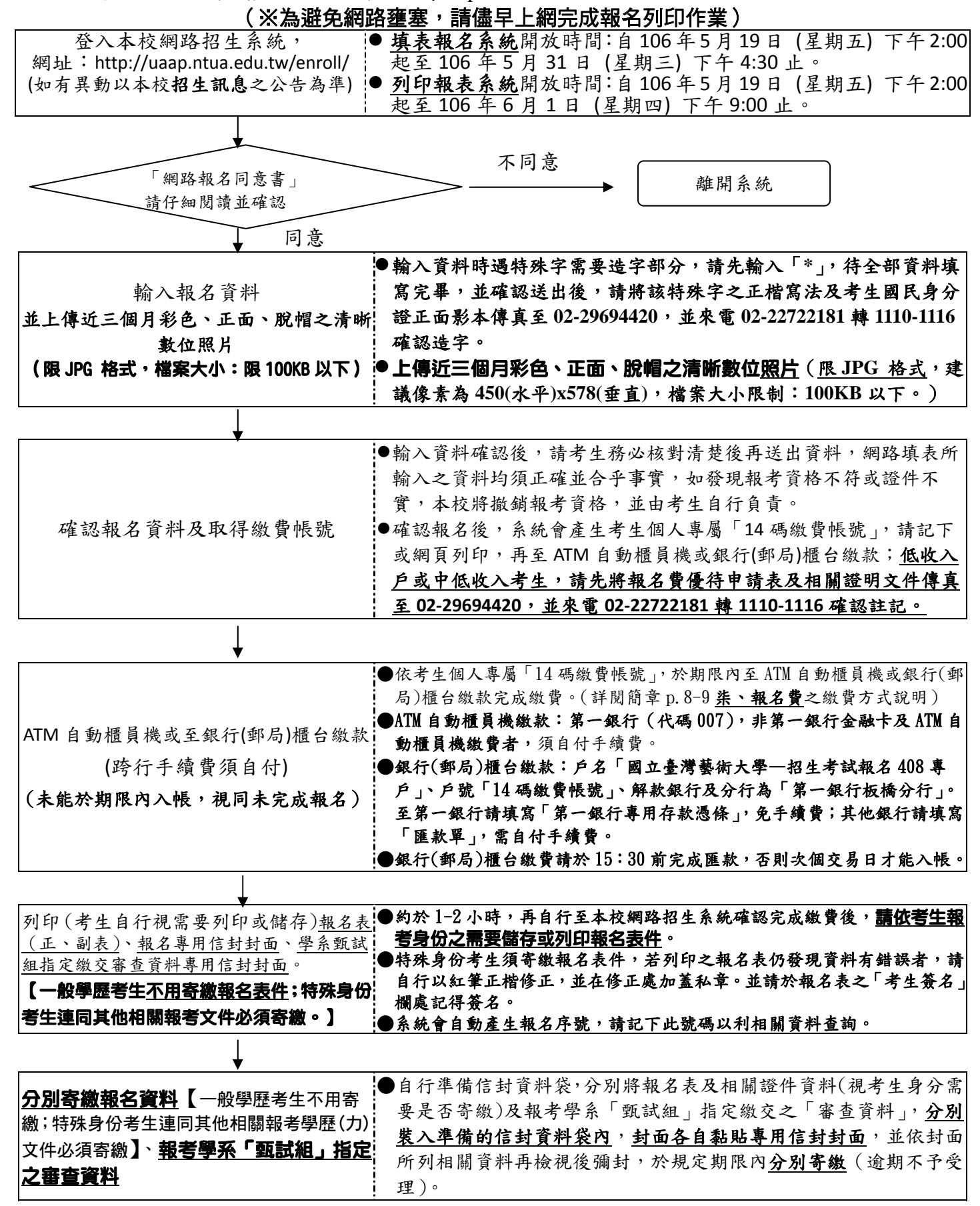